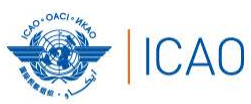

# ICAO Public Key Directory (PKD) How to join

**SECURITY & FACILITATION** 

### Christiane DerMarkar *ICAO PKD Officer*

Antigua & Barbuda ICAO TRIP Regional Seminar 31 January – 2 February 2017

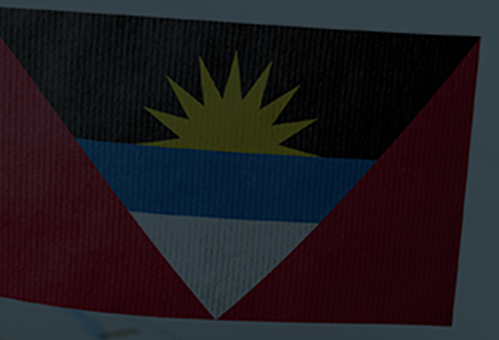

**NO COUNTRY LEF** 

ICAO PKD

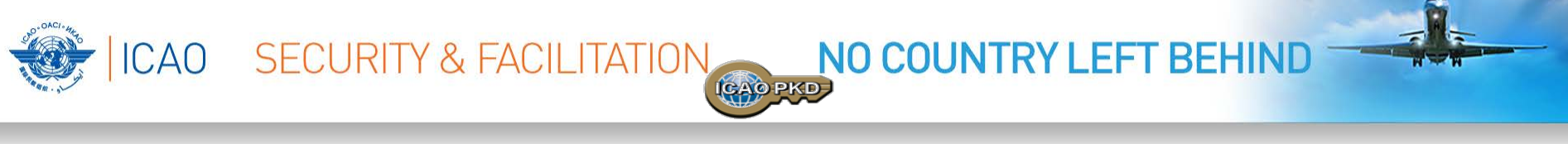

### **ICAO PKD: one of the 3 interrelated pillars of Facilitation**

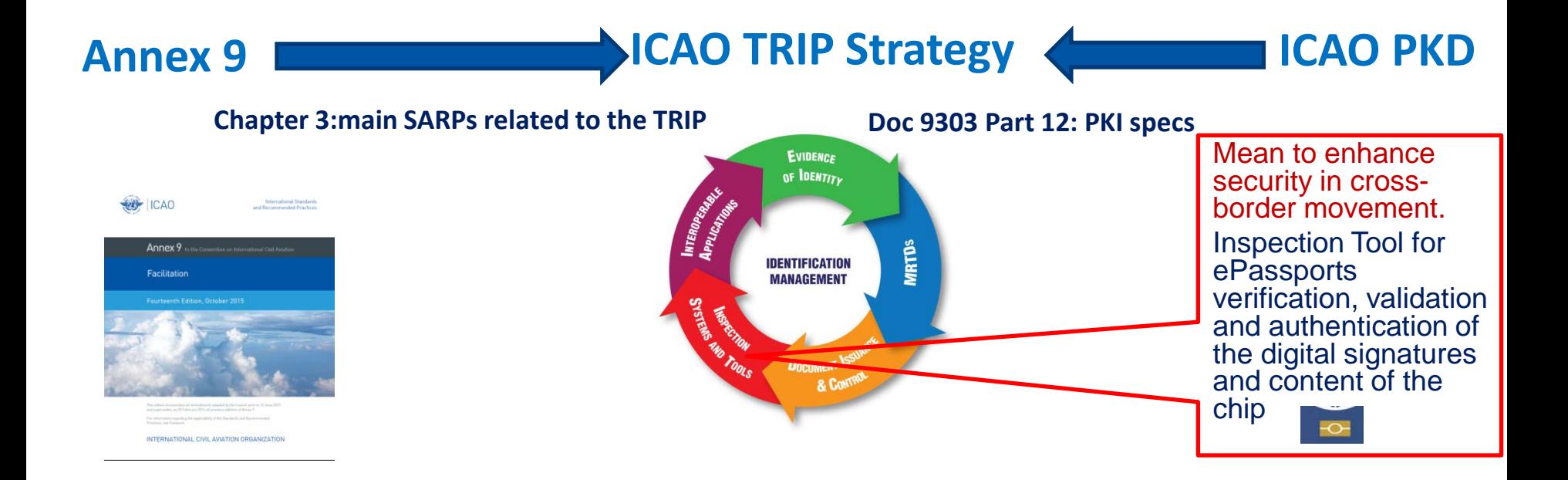

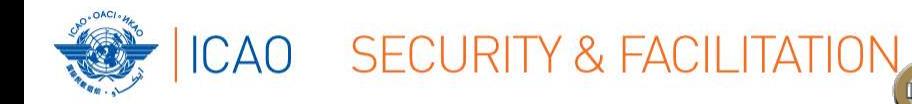

### **ICAO PKD: one of the 3 interrelated pillars of Facilitation**

NO COUNTRY LEFT

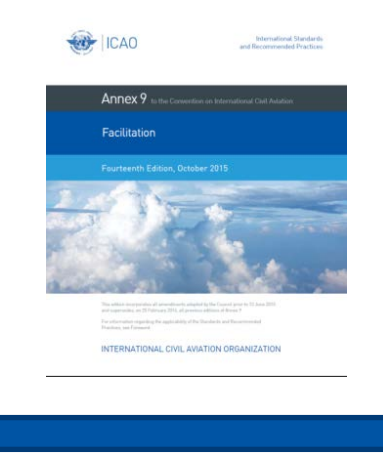

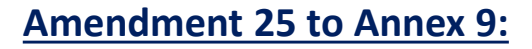

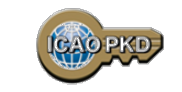

*RP 3.9.1: "Contracting States issuing, or intending to issue eMRTDs should join the ICAO Public Key Directory (PKD) and upload their information to the PKD."* 

*RP 3.9.2: "Contracting States implementing checks on eMRTDs at border controls should join the ICAO Public Key Directory (PKD) and use the information available from the PKD to validate eMRTDs at border controls."*

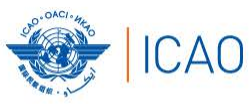

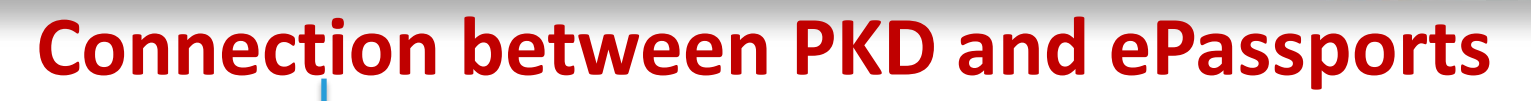

ICAO PKD

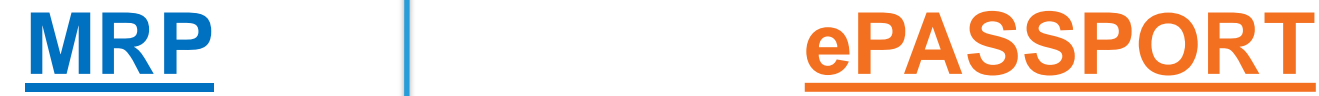

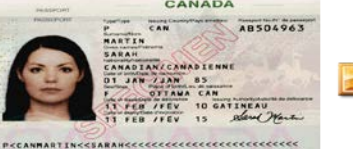

AUSO4963<0CANBS01019F1502110<<<<<<<<<<<<<<

### **Machine Readable Passport (MRP)**

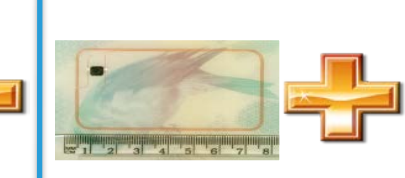

**CHIP RFID 14443**

**SECURITY & FACILITATION** 

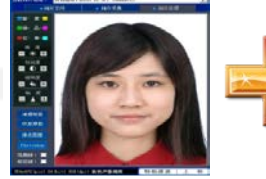

**IMAGE FACE**

# E WARREN

NO COUNTRY LEFT BEHIND

**Logical Data Structure (LDS)**

**PKI DIGITAL SIGNATURE Public Key Directory (PKD)**

0111001001010

4

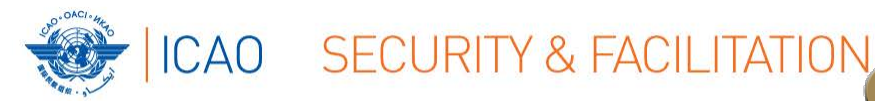

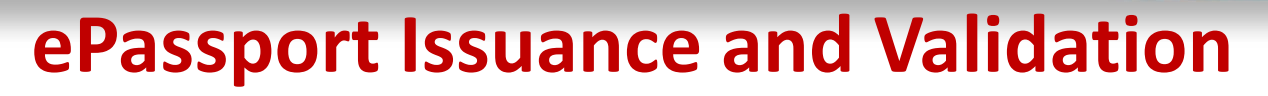

**GAO PKI** 

NO COUNTRY LEFT

- **CSCA - Country Signing Certificate Authority Certificate**: It is the national trust point for ePassport. It is the anchor of the trust chain.

- **DSC - Document Signer Certificate**: Contain the information required to verify the digital signature on ePassport

- **CRL - Certificate Revocation List**: List issued by States to revoke any certificate that was compromised

- **Master Lists**: List of CSCAs that has been assembled and signed by an issuing authority

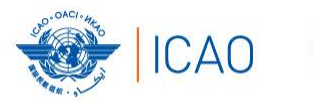

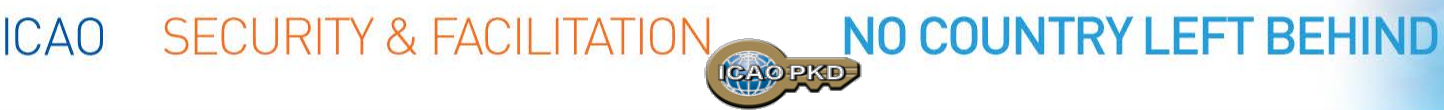

# **ePassport Issuance and Validation**

### **The chain of trust:**

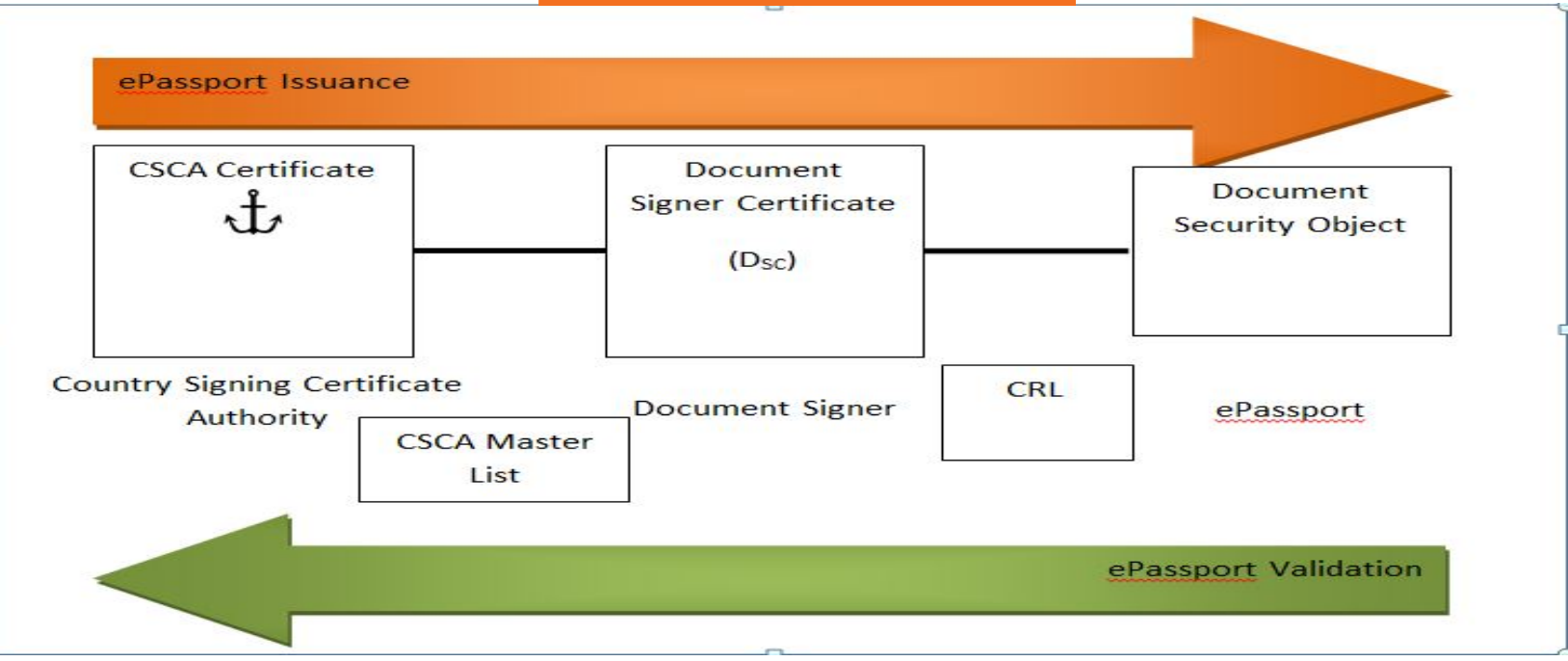

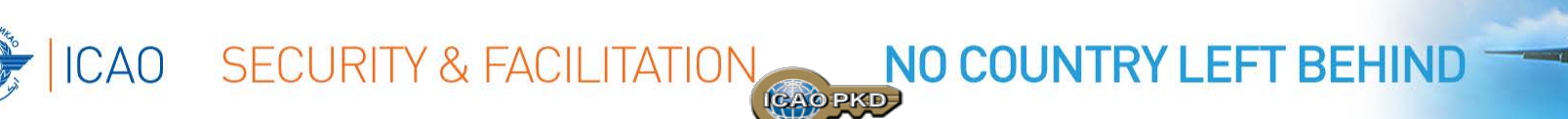

# **What is the PKD & Why you Should Join?**

- A central Repository for exchanging the information required to authenticate ePassport and facilitates fast and secure cross-border movement of citizens by the ''frontline'' entities
- ❖ It allows Border Control authorities to confirm that the ePassport:
	- ❖ Was issued by the right authority
	- ❖ Has not been altered
	- ❖ Is not a copy or cloned document

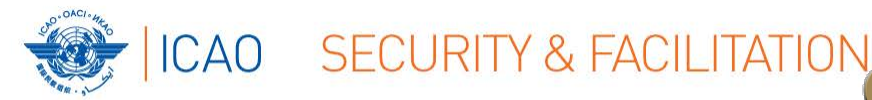

# **The Role of The PKD**

**CAOPK** 

**NO COUNTRY LEF** 

- Minimizing the volume of certificate exchange:
	- Document Signer Certificates (DSCs)
	- Certificate Revocation Lists (CRLs)
	- Country Signing Certificate Authority (CSCA) Master List
- Ensuring timely uploads
- >> Managing adherence to technical standards
- **S** Facilitating the validation process

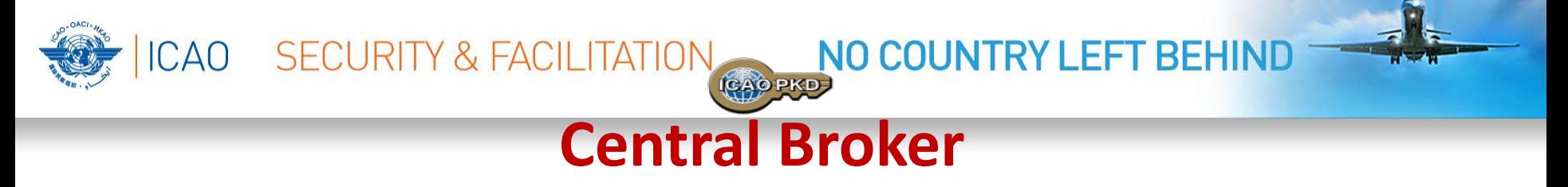

**Distribution of Certificates and CRLs**

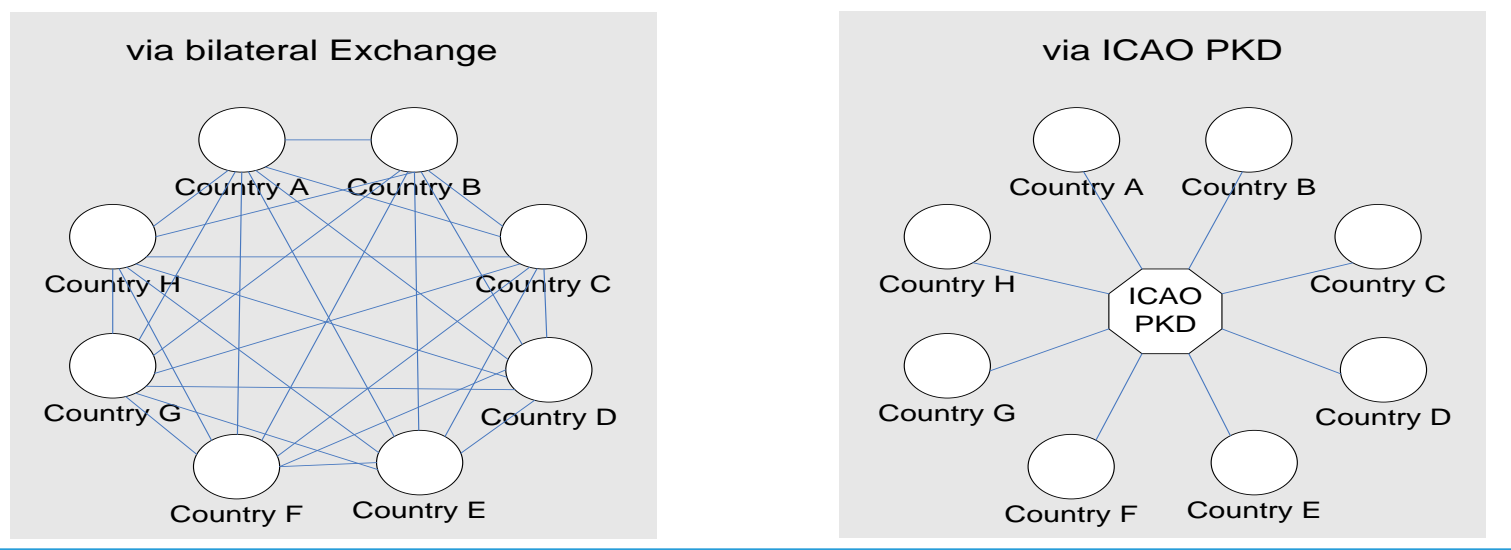

This example shows **8** States/non-States requiring 56 **bilateral exchanges (left )** or 2 exchanges with the PKD (right) to be up to date with DSCs and CRLs. In case of 191 ICAO States 36,290 case is the 188 ICA ICA ICAO States 35, 156 ICAO States 35, 156 Bilateral exchanges with the DKD bilateral exchanges would be necessary while there are still 2 exchanges with the PKD.

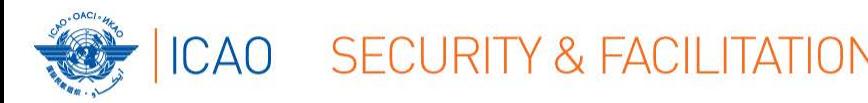

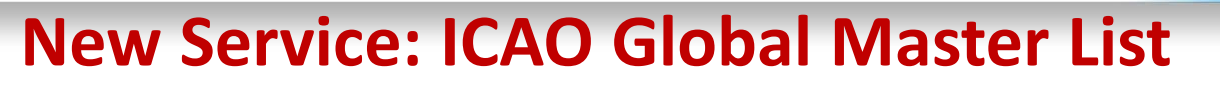

NO COUP

• A fact: e-MRTDs capabilities are not used to their full extent – Border Agencies need the tools (certificates) necessary, bilateral exchange doesn't meet the requirements

ICAO PKD

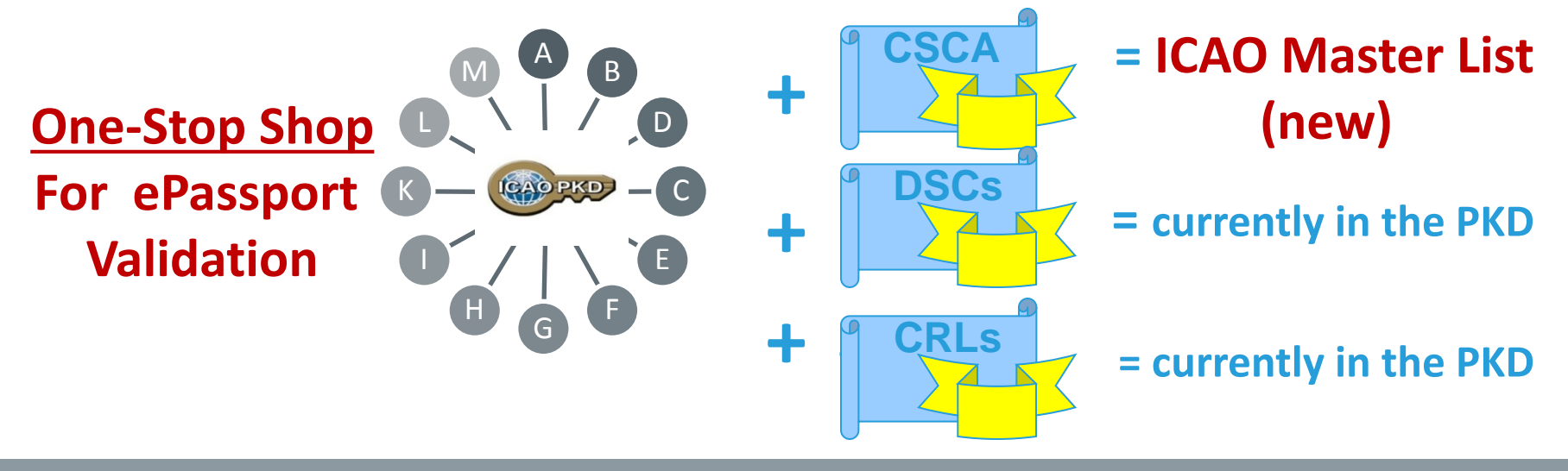

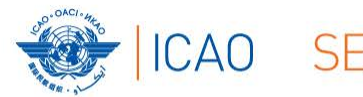

ICAO SECURITY & FACILITATION NO COUNTRY LEFT BEHIND

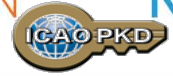

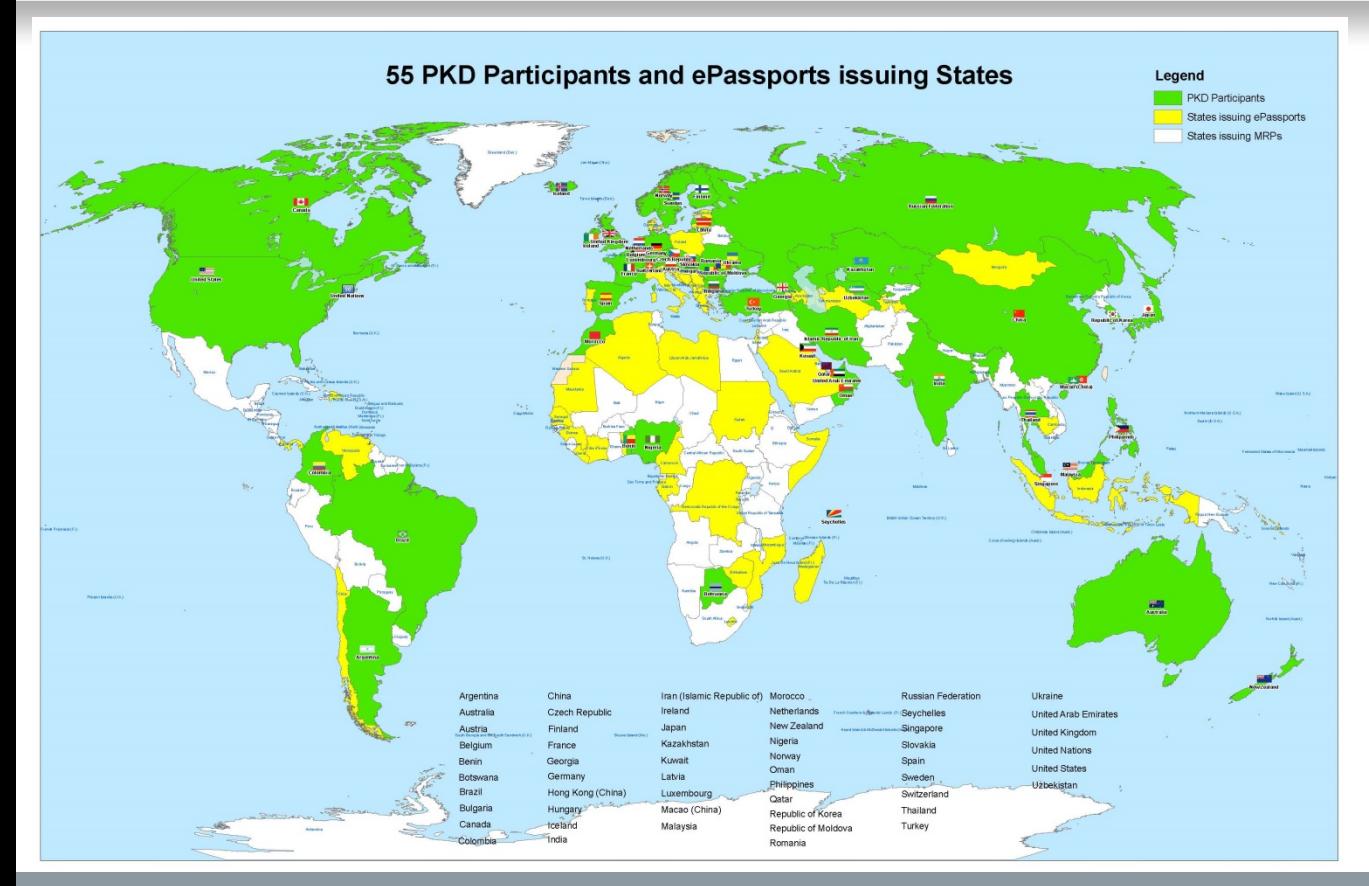

### **55 Participants**

### **New 2016 Participants:**

- **Romania**
- **Finland**
- **Benin**
- **Botswana**
- **Kuwait**
- **Georgia**
- **Turkey**
- **Iceland**
- **Oman**

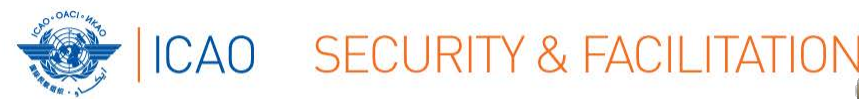

### **Reasons to Participate**

NO COUNTRY LEFT

• The need to exchange certificates is the logical step forward from the well known specimen exchange (you must know what you're looking for, when inspecting a travel document).

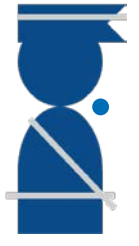

Without the ability of validating the digital signature in a ePassport at the border, the travel document must be treated exactly as a simple MRP not an ePassport

• Using the PKD in ePassport validation is essential to capitalize on the investment made by States in developing ePassports to improve Border Security and facilitate the movement of citizens.

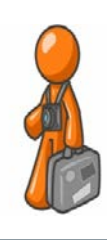

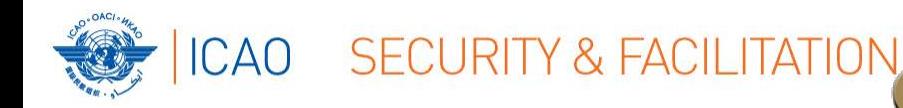

### **It's not complicated : All you have to do is….**

ICAO PKD

- Find out who is responsible
- Check legislation and budget
- Different organizations in different states (try to make it as simple as possible)

NO COUNTRY LEFT BEHIND

• Contact ICAO or any PKD Board Member or PKD Participant if you have questions

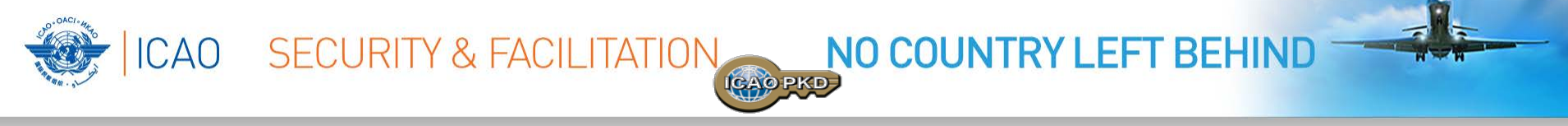

### **Steps to join the PKD**

- 1. Deposit a Notice of Participation and Notice of Registration with the Secretary General of ICAO
- 2. Once the signed Notice of Participation is received by ICAO, the officer designated by the State will receive a Registration Fee invoice of **US \$15,900.00**

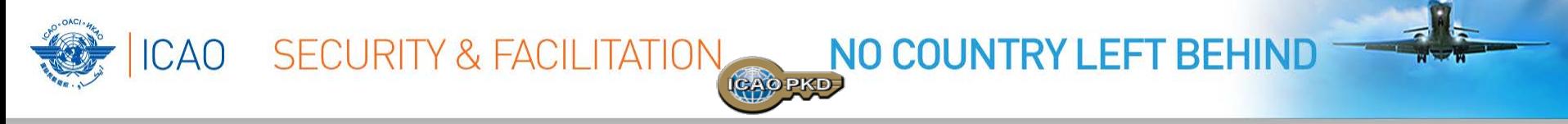

### **Steps to join the PKD**

- **4. The payment of the Registration Fee to ICAO is necessary in order to become a PKD participant.**
- 5. Securely submit to ICAO and all Participants, the CSCA certificate
- **6. Use the PKD : upload/Download certificates**
- 7. <http://www.icao.int/Security/FAL/PKD/Pages/How-to-Participate.aspx>

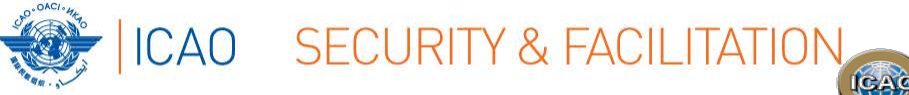

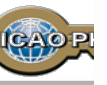

**MEMORANDUM OF UNDERSTANDING (MOU)** REGARDING PARTICIPATION AND COST SHARING IN THE **ELECTRONIC MACHINE READABLE TRAVEL DOCUMENTS ICAO PUBLIC KEY DIRECTORY (PKD)** 

**NOTICE OF PARTICIPATION** 

Ministry of Interior

(name of the Authority designated by the Participant concerned as its authorized organ)

Republic of Utopia

(name of Participant)

hereby gives the Secretary General of the International Civil Aviation Organization (ICAO)

notice of participation of

The

of

**Identity and Passport Service Authority** Moon Street no. 123, 54321 Utopia City, Republic of Utopia

(name and address of the Participant)

in the Memorandum of Understanding (MoU) Regarding Participation and Cost Sharing in the Electronic Machine Readable Travel Documents ICAO Public Key Directory (ICAO PKD).

NOTE: Participation by a non-State entity in the ICAO PKD (the functions of which are technical and operational) will not afford such non-State entities the rights or privileges accorded to ICAO Contracting States under the Chicago Convention.

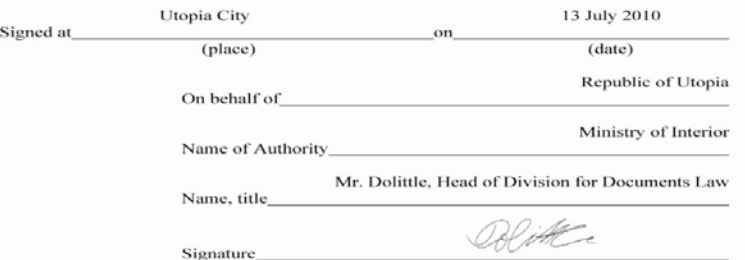

### **[http://www.icao.int/Security/FAL/PKD/Docu](http://www.icao.int/Security/FAL/PKD/Documents/PKDMoU(includeslanguageversion(s))/NoticeofParticipation-Model.pdf) [ments/PKDMoU\(includeslanguageversion\(s\)\)](http://www.icao.int/Security/FAL/PKD/Documents/PKDMoU(includeslanguageversion(s))/NoticeofParticipation-Model.pdf) [/NoticeofParticipation-Model.pdf](http://www.icao.int/Security/FAL/PKD/Documents/PKDMoU(includeslanguageversion(s))/NoticeofParticipation-Model.pdf)**

### **1. Select PKD documents**

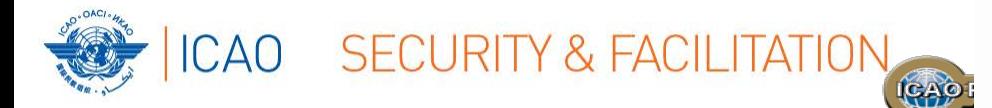

### **[http://www.icao.int/Security/FAL/PKD/Docu](http://www.icao.int/Security/FAL/PKD/Documents/PKDMoU(includeslanguageversion(s))/NoticeofRegistration-Model.pdf) [ments/PKDMoU\(includeslanguageversion\(s\)\)/](http://www.icao.int/Security/FAL/PKD/Documents/PKDMoU(includeslanguageversion(s))/NoticeofRegistration-Model.pdf) [NoticeofRegistration-Model.pdf](http://www.icao.int/Security/FAL/PKD/Documents/PKDMoU(includeslanguageversion(s))/NoticeofRegistration-Model.pdf)**

### **1. Select PKD documents**

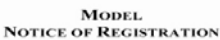

#### REGISTRATION FOR PARTICIPATION IN ICAO PKD

#### **PASSPORT DATA**

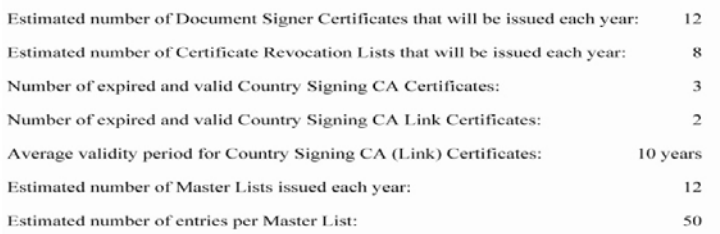

#### eMRTD AUTHORITY (EMA) DETAILS

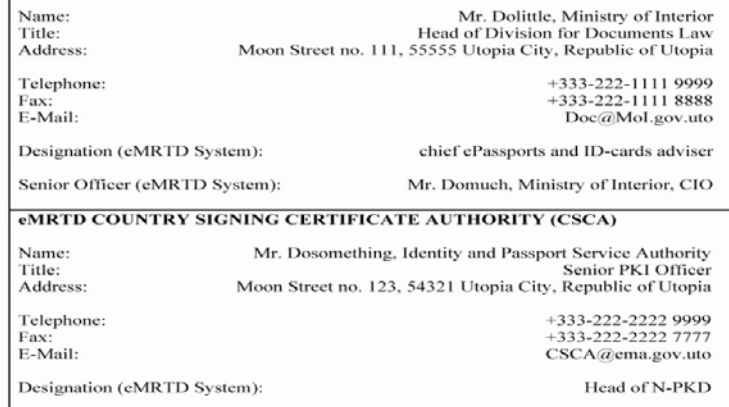

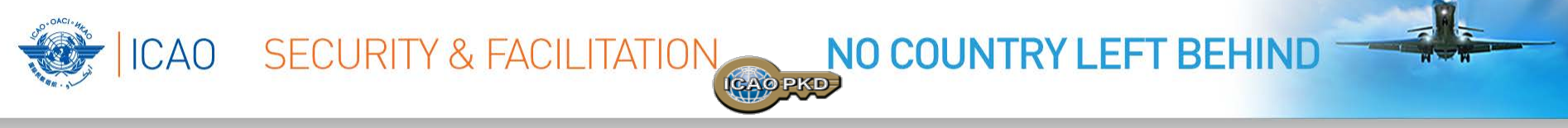

### **Fees reduction**

- A. Registration Fee: **US \$15,900**
- B. 2017 Annual Fees based on 55 Participants: **US \$ 34,400**
- C. More Participants = reduction in Operators and ICAO Annual Fees

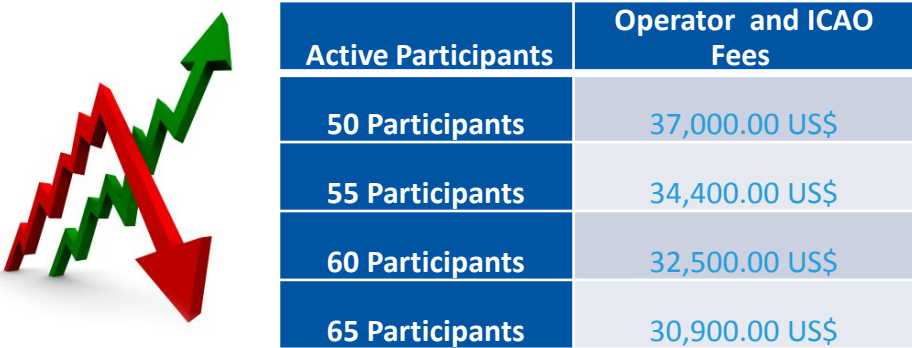

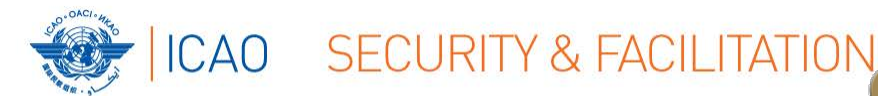

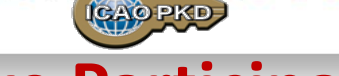

NO COUNTRY LEFT

### **Active Participation**

PKD Integration

- 1. A PKD Participant should start active Participation (CSCA Import and PKD Upload) at the latest 15 months after paying The Registration Fee and becoming Effective participants.
- 2. Participant are required to have completed the testing of the PKD interface and successfully imported the CSCA into the HSM in Montreal.
- 3. Full conformity to Doc 9303 is required.

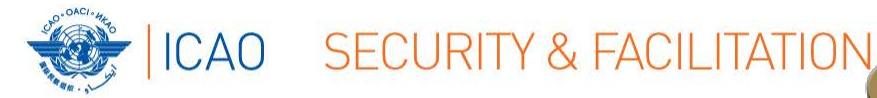

# **Becoming Active**

NO COUNTRY LEFT BEHIND

- 1. Every new Participant is given two documents:
	- $\Box$  Interface Specifications document the protocol for accessing the PKD.
	- **D** PKD Pre-Production Environment Procedures
- 2. The Participant is required to be familiar with both documents before starting the PKD testing and integration.
- 3. The pre-production system is available for all participants in order to:
	- □ Test the interface between their national infrastructure and the ICAO PKD System
	- □ Test their PKD Data prior to the upload to the ICAO PKD Production System
	- □ Check conformance of the PKD Data against the PKD Upload Conformance **Checks**

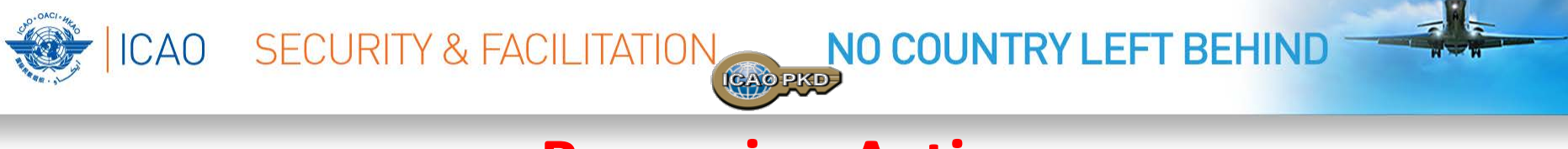

### **Becoming Active**

- 4. Website for Conformance Checks: allows for checking the certificates before they are imported or uploaded to the PKD actual LDAP upload.
- 5. The website can be accessed via the following URL, using certificate-based authentication with an upload certificate: [https://reference.upload.pkd.icao.int](https://reference.upload.pkd.icao.int/)

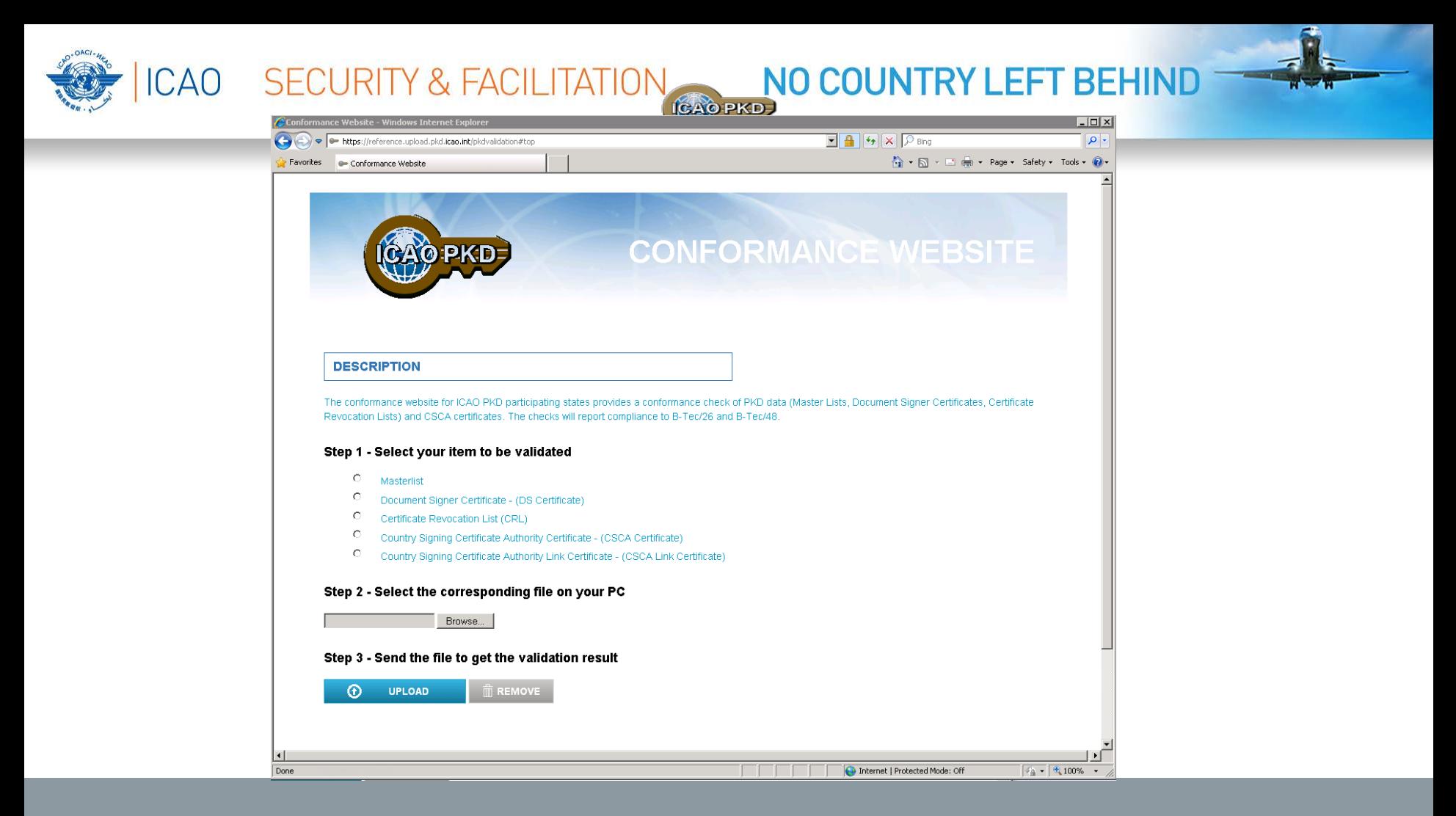

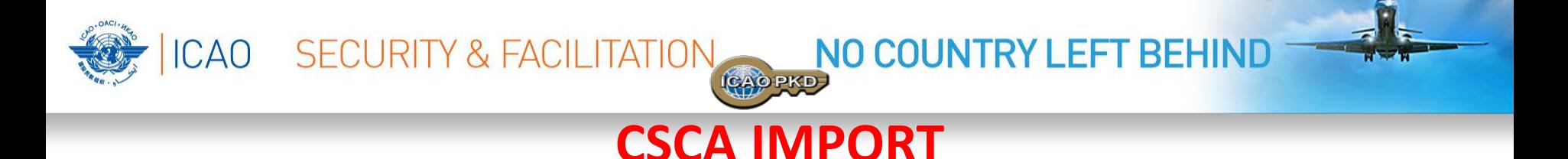

- 1. The Participant should check the CSCA certificate to be imported by the means of the ICAO PKD conformance website [\(https://reference.upload.pkd.icao.int/\)](https://reference.upload.pkd.icao.int/)
- 2. In case of issues with the certificate the participant should contact the PKD support of Veridos [\(pkdsupport@verdios.com](mailto:pkdsupport@verdios.com)) for assistance.
- 3. If conformance is confirmed, the PKD Participant will submit its CSCA certificate along with the electronic thumbprint to ICAO by electronic means for registering the key ceremony.

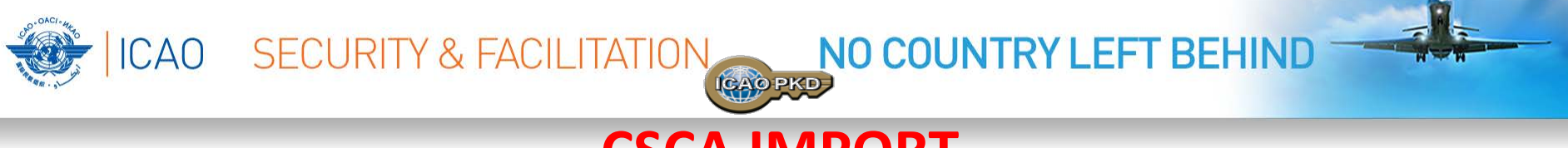

### **CSCA IMPORT**

- 1. The credentials of the PKD Participant representative will need to be submitted: Passport # and Identity Details
- 2. A date will for the import will be fixed
- 3. On the date of the import: In the presence of the State Representative and ICAO Security Officers, the CSCA is imported in the High Secure Module (HSM): **the anchor of trust for the PKD.**
- 4. A protocol of the Import will be signed by both the PKD participant Representative and ICAO confirming that the Anchor of Trust has been imported into the PKD HSM

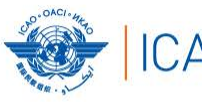

### ICAO SECURITY & FACILITATION

#### NO COUNTRY LEFT BEHIND (CAO PKD)

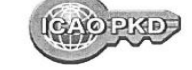

#### **Protocol for** Key Ceremony with Representative

Participant Key Ceremony ID Created by Created at

CO 351 **Helen Manentis** Oct 26, 2016 2:00:10 PM

#### Representative

Sex Title

Full Name Date of Birth E-Mail ID Type ID Number **ID Expiration Date**  MALE Representative of Colombia on the Council of **ICAO** Alberto Munoz Gomez 04/11/1959

Passport DP046143 Jun 15, 2020

#### **CSCA Certificate**

Fingerprint

Certificate ID

3D:47:9E:80:BE:C0:54:BF:13:19:C9:18:49:A4:7 B:AA:D4:7C:E6:80 CN=Government of Colombia CSCA, OU=Certification Authorities, O=Colombia, C=CO / 55770B5A

**PKD Operator** Imported at

**Helen Manentis** Oct 27, 2016 8:55:03 PM

**PKD Officer** Imported at

Christiane DerMarkar Oct 27, 2016 8:57:18 PM

Representative

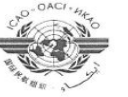

# CSCA IMPORT Protocol

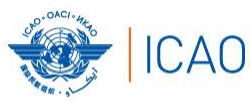

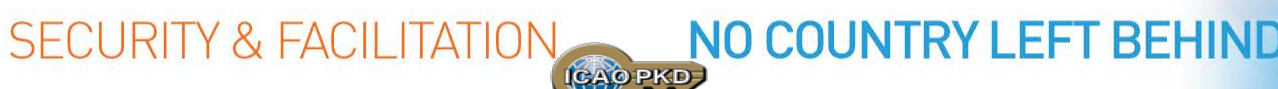

ROY

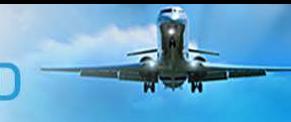

### **Some Arguments repeated over and over ….**

**Bilateral exchange works good enough** 

**It's not necessary – DSCs are (mostly) on the chip**

**It's too complicated – we must first introduce ePassports**

**It's too expensive CCCC** As of 01.01.2016 Fee reduction

**cumbersome, time consuming and possible security risk**

**A DSC on the ePassport but not on the PKD could mean a compromised private signing key. & CRLS are only distributed via PKD… ------> CHAIN OF TRUST**

**EXP** Participation in the PKD should go hand in **hand with introduction of ePassports EXPID participation is key for setting up any successful ePassport based border control.**

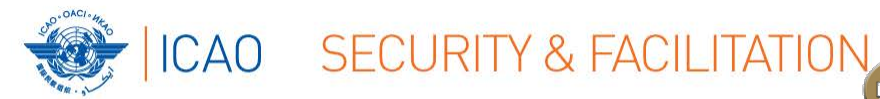

# **Conclusion**

ICAO PK

NO COUNTRY LEFT BEHIND

• ICAO urges all ICAO Member States to join and actively use the ICAO PKD to validate and authenticate ePassports at Border Controls.

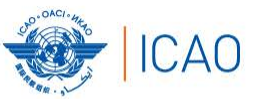

# SECURITY & FACILITATION NO COUNTRY LEFT BEHIND

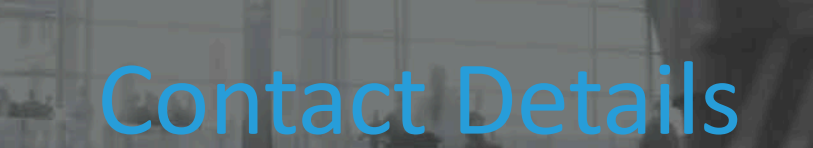

Name: Christiane DerMarkar Email: cdermarkar@icao.int

**THANK YOU**